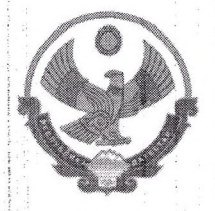

# МИНИСТЕРСТВО ОБРАЗОВАНИЯ И НАУКИ РЕСПУБЛИКИ ДАГЕСТАН

### ГОСУДАРСТВЕННОЕ БЮДЖЕТНОЕ ОБЩЕОБРАЗОВАТЕЛЬНОЕ УЧРЕЖДЕНИЕ РЕСПУБЛИКИ ДАГЕСТАН «РЕСПУБЛИКАНСКИЙ ЦЕНТР ОБРАЗОВАНИЯ»

368300, г. Каспийск, ул. Связная, 25, тел.: 8 (928) 524-88-56 ИНН 0554003246 КПП 055401001

#### Приказ

 $N_2$   $2.9$ 

от « $24 \times 24 = 2024$  г.

### Об утверждении перечня программ реализуемых на базе детского технопарка «Кванториум» на 2024-2025 учебный год

целях реализации мероприятий созданию на базе ПО B общеобразовательного Государственного бюджетного учреждения Республики Дагестан «Республиканский центр образования» детского технопарка «Кванториум», на основании приказа Министерства образования и науки Республики Дагестан «О реализации мероприятий федерального проекта «Современная школа» в Республике Дагестан в 2024 году» от 12.09.2023г. No. 11-02-902/23

## ПРИКАЗЫВАЮ:

1. Назначить руководителем детского технопарка «Кванториум», оператора ЭВМ, Магомедова Магомеда Рафиковича.

дополнительные  $2.$ Утвердить примерные общеобразовательные программы технической и естественно-научной направленностей, реализуемые с использованием средств обучения и воспитания детского технопарка «Кванториум» на 2024-2025 учебный год:

- Рабочая программа «Биоквантум»
- Рабочая программа «Робоквантум»
- Рабочая программа «Технология. Хайтек»
- Рабочая программа "Гео-аэро квантум"

3. Утвердить примерные программы внеурочной деятельности общеобразовательной организации, реализуемых с использованием средств обучения и воспитания детского технопарка «Кванториум» на 2024-2025 учебный год:

Рабочая программа "Мир под микроскопом"

- Рабочая программа "Юные химики"
- Рабочая программа «Экспериментальная физика»

4. Разместить проекты дополнительных общеобразовательных программ и программ на официальном сайте ГБОУ РД «РЦО» в срок до 15.05.2024 года.

5. Рассмотреть и утвердить программы на педагогическом совете ГБОУ РД «РЦО» до 01.09.2024 года.

6. Контроль за исполнением приказа оставляю за собой.

Б. Байрамбекова С приказом ознакомлен.

Директор

As Id

Магомедов М.Р.